## **ФРИТИЛЛЯРИИ** ПРИГЛАШАЮТСЯ НА ПОСАДКУ

## Сроки посадки разных видов рябчиков разнятся.

Все мелколуковичные виды лучше сажать осенью - с конца сентября и до начала ноября, если позволяет погода. Императорские и персидские фритиллярии требуют посадки в более-менее теплую землю, то есть для них больше подходит сентябрь, бабье лето.

се луковичные обычно образуют достаточно мощную корневую систему в почвенном слое толщиной 10-15 см. поэтому слой земли под их посадку лучше готовить глубиной не меньше 25-30 см. Для лучшего и более обильного цветения под осеннюю перекопку вносят фосфорно-калийные удобрения. На глинистых участках рябчики желательно высаживать на слой (7-10 см) крупнозернистого песка, который перемешивают с хорошо перепревшим компостом и минеральными удобрениями.

Глубину посадки большинства луковичных примерно 2,5-3 высоты луковицы, если считать от ее донца. Существу-

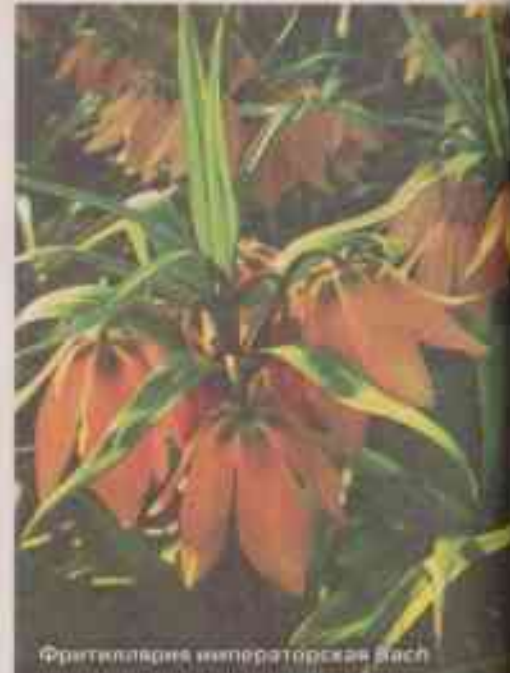

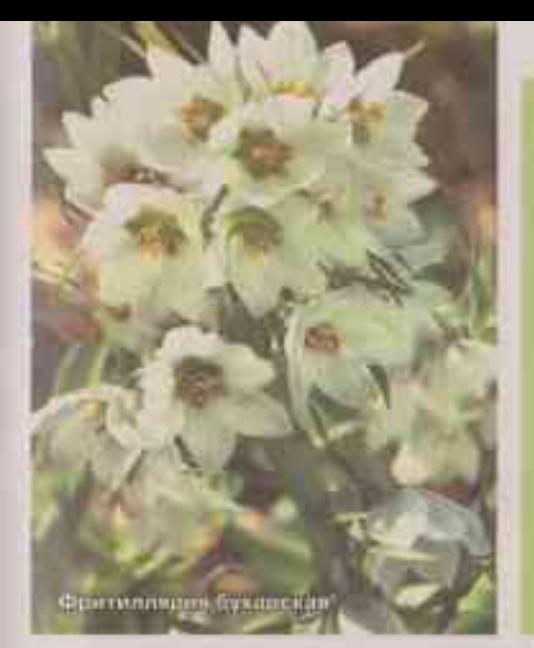

ет мнение, что сажать луковицы императорских и персидских фритиллярий лучше под некоторым углом. Тогда талая и дождевая вода не будет скапливаться в отверстии, образовавшемся от прошлогоднего цветоноса, и луковица не загниет. Возможно, в теории это звучит убедительно, но что-то мне подсказывает, что в природе их некому каждый раз выкалывать и так сажать, а растут они сами по себе, никак не ориентируясь на положение по отношению к вертикальной оси земли. Надеюсь, что вы поняли мою иронию. Но строгости ради надо признать, что в местах природного произрастания фритиллярий в период их вегетации и особенно в период покоя и осадков выпадает существенно меньше, чем у нас. Поэтому, в каком положении сажать луковицы, решать вам. Но основные непреложные правила для крупных фритиллярий - хорошо прогреваемое солнцем место (в крайнем случае допустима легкая полутень) и рыхлая плодородная почва.

С высокорослыми рябчиками хорошо сочетаются желтые и белые нарциссы, яркие поздние и среднепоздние тюльпаны. По краю можно посадить различные мускари и примулы, незабудки, разно-

## *NOMOTYT. HO HE CHACYT*

Фритиллярии (вернее, их сок) имеют весьма спонифический мускусный запах, издаваемый как луковицами, так и самими растениями, который напрочь отпугивает большинство масекомых и, что более вожно, любых гомаунов и даже кротов. Такое их свойство особенно важно в осенне-зиммий период, когда есть опасность повреждения ваших клумб с польпанами и прочими лу-КОВИЧНЫМИ ОДЗЛИЧНЫМИ ГОЫЗУШИМИ ВОВДИтелями.

Но не стоит думать, что это 100%-ный способ избовиться от грызунов. Безусловно, ваши фонтиллярни (как и декоративный лук, марциссы) обязательно защитят посаженные по соседству луковицы тюльпонов и прочие мелколуковичные растения. Тем не менее в постоточно теплые и снежные зним, а также е годы массового размножения полевых мышей следует подумать и о других средствох и методах защиты от грызунов.

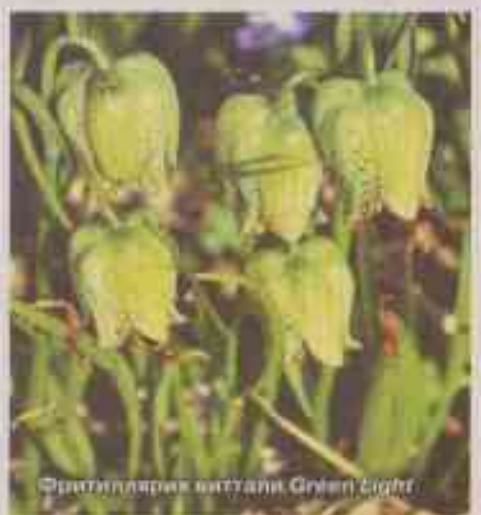

образные седумы, арабисы и анютины глазки, маргаритки. Оригинально рядом с фритилляриями будут смотреться дицентры и яркоокрашенные бруннеры. Удачных вам экспериментов в выращивании этих необыкновенно красивых растений!

С. КОВАЛЕНКО. **ЦВ**етовод